# Icom IC-910H, IC-706 etc. Programming cable for CI-V

Programming these radios is done via the "DATA" jack, located on the rear panel of the radio. The jack takes a 3.5mm 2-contact (mono) audio plug.

Here is all you need to make your own programming cable using the popular CP2102 usb **UART Module** from SiLabs, which is a single-chip USB to UART Bridge IC. This USB-to-UART bridge controller provides a simple solution to update the design of the RS-232 using minimal components and PCB space. Royalty-free Virtual COM Port (VCP) allows device drivers as a COM port in PC applications.

1: <u>CP2102 UART module (either 5 or 6 pin, see below)</u>

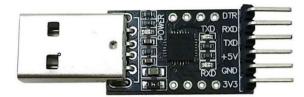

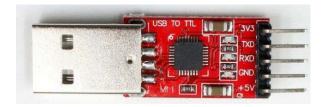

# 2. 3.5 mm mono plug with cable

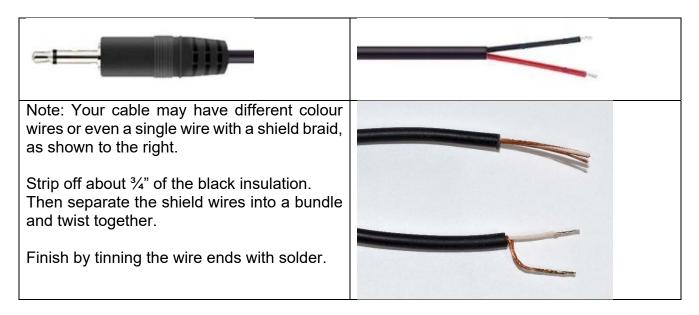

#### 3. Other Parts

1N4148 diode or similar, (1N914 etc.) 10K ohm resistor 1/4 .or 1/8 watt 5% Heat-shrink tubing, clear, 1" ID

## 4. Schematic

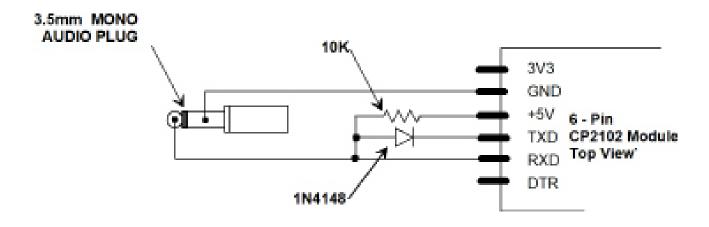

## 5.0 Assembly

With care, the diode, 10K resistor and the cable connections can be made right at the pins of the CP2102 module. See photo below.

I used a short piece of clear 1" ID heat-shrink tubing to protect the assembly.

For support of the cable, I glued a short piece of a wooden coffee stir stick to the bottom of the CP2102 module and extended it under the cable. (just visible through the heat-shrink tubing.

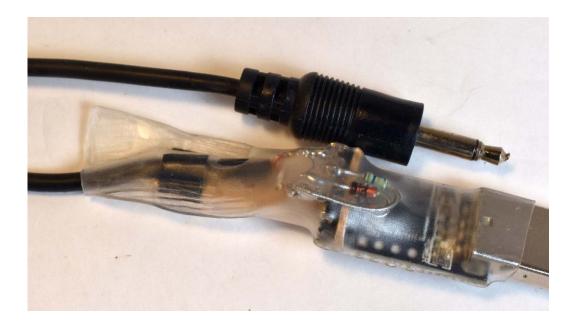